## **VariQuest® Design Center Software V3.0 Release Notes**

January 2013

## **New Features/Enhancements**

- **VariQuest®** *Design Center 2300*:
	- Preloaded with VariQuest Design Center software and includes all necessary utilities to use with VariQuest products right out of the box.
	- Full HD, LCD display (1920 x 1080) with LED backlighting
	- Swivel pad under base of stand with adjustable tilt and height-adjustable stand.
	- 4-GB DDR3 SDRAM, 250-GB hard disk drive.
	- 6 USB ports: 4 USB 3.0, 2 USB 2.0
	- Windows® 7 Professional 32-bit or 64-bit operating system
- **VariQuest® Perfecta™ 2400** *Poster Design System***:** A new inkjet printer designed to print high-quality color images on paper up to 24 inches by 34 inches. Some major features are:
	- Optimized for ease of use with the VariQuest Design Center Software, the Perfecta 2400 poster design system is compact and school friendly.
	- Touch-sensitive front panel in color, with an intuitive graphical user interface.
	- Supports USB, Ethernet, or WiFi connection.
	- Handles roll and cut-sheet paper, with a multi-sheet tray.
- Software updated with additional functionality:
	- **Color templates**: Over 300 color templates added for use with the **Perfecta™ 2400** printer.
	- **Re-color Poster Maker templates**: Ability to apply color to over 950 Poster Maker templates for use with the **Perfecta™ 2400** printer.
	- **Scan to print**: Lets you scan from an HP Scanjet G4050 Photo Scanner and print directly to the **Perfecta™ 2400** printer. **Note**: You **must** use the HP Scanjet G4050 Photo Scanner to use the scan-to-print functionality.
	- **Color Graphics**: Added new color graphics to support the **Perfecta™ 2400** printer.
	- **Proof Copy** (Perfecta 2400 only): Lets you print an 8.5" x 11" proof copy before printing the final on poster-size paper.
	- Paper Quality: The software automatically sets the print and paper quality, making it easier for you to use.

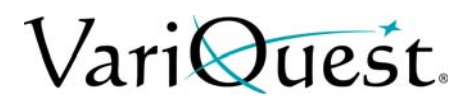

© 2013 Varitronics, LLC. All Rights Reserved www.varitronicsystem.com

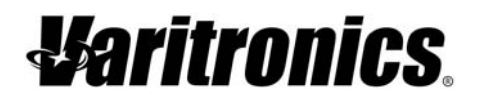

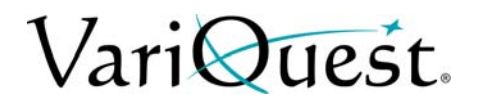

- **Ink Monitoring**: A utility is installed with the Perfecta Printer to monitor ink levels and printer status.
- **Preserve Letter Order** (Cutout Maker 1800 only): Lets you print text to the cutout maker exactly as entered, instead of rearranging the text to best conserve paper.

## **Important Information**

- If you intend to use the **VariQuest™** *Design Center Software* on a laptop that will be either docked and undocked, you **must** install the software while the laptop is NOT docked. Otherwise, the software cannot recognize MAC address of the laptop and an "invalid database" error will occur.
- Administrator rights are required to install and run VariQuest 3.0.
- VariQuest 3.0 is for new installations only. An upgrade version will be available Spring 2013. Please check with your authorized VariQuest Dealer or Varitronics Technical support for additional information.
- If the *Device-Only Install* is run and one or more device drivers are already on the system, those driver installs will be skipped and the "Installation Complete" message will still appear. This is because both old and new drivers will work with VariQuest 3.0, but problems may occur if both drivers are installed on the same system.
- When the VariQuest 3.0 software is uninstalled, the user repository is not removed.
- Some posters will not print correctly in 8.5x11. This occurs because some the poster(s) have the wrong aspect ratio.
- If posters are marked as "Banners." the 8.5x11 button is disabled and the you cannot print a proof print.